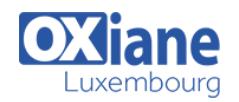

# **[Fast Track to SharePoint Power User \(2013, 2016, Online\)](https://www.oxiane.lu/formation/fast-track-to-sharepoint-power-user-2013-server-2016-server-online-office-365/)**

Fast Track to SharePoint Power User (2013 Server, 2016 Server, Online Office 365)

Le succès de Sharepoint depuis la version 2007 en passant par la version 2013 est un fait. Les entreprises ont pu penser de façon globale leur plateforme coopérative tant au niveau organisationnel que technique et éviter la prolifération des sources d'informations tout en homogénéisant leur accès avec un simple navigateur.

Avec cette nouvelle version de plateforme collaborative, SharePoint 2016 s'enrichit fortement en termes d'ergonomie et propose de nouvelles fonctionnalités.

Notre formation Fast Track Sharepoint présente l'ensemble des possibilités de la plateforme ainsi que toutes nouveautés comprenant SharePoint OnLine avec Office 365 !

#### Détails

- Code : FT-SP2016
- Durée : 5 jours (35 heures )

#### Public

#### Pré-requis

- Customer who are new to SharePoint
- Existing SharePoint 2010 customers and partners
- IT Professionals
- **Power users**
- SharePoint Site Owners
- SharePoint sites owners
- Users
- Utilisateurs

#### **Objectifs**

Programme

#### Présentation de SharePoint 2016

- Qu'est-ce que SharePoint ?
- Les apports de SharePoint pour une entreprise
- Les nouveautés de SharePoint par rapport aux précédentes éditions
- Les différences entre les versions Serveur et SharePoint Online (Office 365)
- L'extension des fonctionnalités de SharePoint Serveur via son intégration à SharePoint Online (Office 365 et Yammer)

#### Créer des sites et organiser l'espace de travail dans SharePoint 2016

- Structure d'un site et vocabulaire de SharePoint 2016
- La collection de sites, sites, sous-sites : principes et organisation
- La navigation dans un site
- Les types de sites
- Les modèles de sites
- Créer un site
- Nouveautés de SharePoint 2016 Server concernant la création de site

#### Les composants d'un site SharePoint 2016

- Le site et ses pages
- La personnalisation de l'identité du site et du design
- Créer, modifier et supprimer des pages
- Les rubans d'édition des pages
- L'édition d'éléments textuels
- L'édition d'éléments non textuels
- Les types de pages
- Nouveautés de SharePoint 2016 concernant les nouveaux modèles de sites Infopedia et Next Generation Portal (Internet)
- Nouveautés de SharePoint 2016 concernant la nouvelle solution de publication Sway (Internet, Extranet)

#### Les applications de type Liste

- Les éléments
- Créer, modifier et supprimer des éléments
- Les rubans d'édition
- Créer une liste personnalisée
- Les paramètres avancés de gestion de listes
- L'intégration avancée avec les logiciels de la suite Office

#### Les applications de type Bibliothèque

- Créer, modifier et supprimer des documents
- Les rubans d'édition

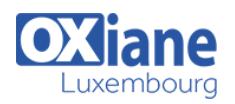

- Les paramètres avancés de gestion de bibliothèque
- L'intégration avec les logiciels de la suite Office et Office Web Apps
- Les fonctionnalités synchronisation de OneDrive
- Gérer les cycles de vie des documents
- Les autres types de bibliothèques
- Nouveautés de SharePoint 2016 concernant le téléchargement des éléments de site (temps et poids de fichier)
- Nouveautés de SharePoint 2016 pour gérer les vidéos : le portail Office 365 Vidéos, l'extension des fonctionnalités de SharePoint Server via son intégration à SharePoint Online

### Les WebParts

- Les WebParts composants d'applications : pourquoi et comment ?
- Les autres types de WebParts : pourquoi et comment ?

### Les tâches de l'administrateur de sites SharePoint 2016

- Le rôle et les fonctionnalités de paramétrage de site de l'administrateur
- Les menus d'administration des fonctionnalités
- Les nouveautés de SharePoint 2016 : la nouvelle interface d'administration
- Architecture et principes de gestion de la sécurité dans SharePoint : niveaux d'autorisation, groupes et objets sécurisables, le principe d'héritage
- Le suivi de l'activité d'un site (Rapport d'audit, Web analytics)
- Cycle de vie d'un site

## Organiser le travail collaboratif dans SharePoint 2016

Les modèles de sites collaboratifs et leurs applications

#### Concevoir un modèle de site collaboratif

- Disposer d'un accès unique pour toutes ses tâches grâce à l'intégration entre SharePoint, Project Server et Exchange
- Nouveautés de SharePoint 2016 pour gérer ces tâches : Office 365 Planner, Office 365 Groups
- Présentation et déploiement des workflows standards de **SharePoint**
- Créer ses propres workflows avec Visio et SharePoint Designer
- Nouveautés de SharePoint 2016 pour organiser le travail collaboratif dans SharePoint : l'extension des fonctionnalités de SharePoint Server via son intégration à SharePoint Online, la notion de groupes dans Office 365, Skype for Business, Exchange Online et Yammer

## Organiser efficacement les données des sites dans SharePoint 2016

- Décrire et retrouver efficacement les données
- Nouveautés de SharePoint 2016 Server concernant les « liens durables » (extensions des ID uniques)
- La recommandation de contenu
- Comment rendre efficace la gestion du contenu avec le magasin de termes ?
- Comment rendre efficace la gestion du contenu avec les types de contenus ?
- Comment rendre efficace la gestion du contenu avec les ensembles de documents?
- Comment rendre efficace la gestion du contenu avec les audiences ?

## Utiliser et personnaliser le moteur de recherche de SharePoint 2016

- Algorithme et options de personnalisation du moteur (index et interface)
- L'administration de la recherche et de la pertinence
- La navigation par métadonnées
- La prévisualisation des documents
- Les applications avancées liées à la recherche : la publication multi-rubriques, des URLs simplifiées, le service de traduction de contenu (Machine Translation Service)
- Le module e-Discovery
- Nouveautés de SharePoint 2016 pour le nouveau module de centre de conformité / gouvernance de l'information, l'extension des fonctionnalités de SharePoint Server via son intégration à SharePoint Online
- Nouveautés de SharePoint 2016 pour des fonctionnalités de publication personnalisées basées sur la recherche : Office 365 Delve, l'extension des fonctionnalités de SharePoint Server via son intégration à SharePoint Online

## Les profils utilisateur et les outils de réseaux sociaux dans SharePoint 2016

- Les fonctionnalités sociales héritées des éditions SharePoint 2010 et SharePoint 2013
- Les fonctionnalités de suivi de SharePoint (personnes, sites, contenus, conversations, tags…)
- Les outils conversationnels et communautaires (microblogging, wiki, blog…)
- Le modèle de site Communautés et le portail des communautés de SharePoint
- Le partage des documents personnels avec OneDrive
- Nouveautés de SharePoint 2016 pour des fonctionnalités de réseau social : l'extension des fonctionnalités de SharePoint Server via son intégration à SharePoint Online, Yammer, intégration du fil de discussion dans les documents, les fonctionnalités de données de profil social de Delve

#### Les fonctionnalités de publication avancée

- La personnalisation avancée simplifiée du design
- La gestion de la convergence des interfaces (style Metro, Windows 8, Windows Phone) et la prise en compte des équipements mobiles et tablettes
- Les fonctionnalités de personnalisation du design

## La conception d'applications métier dans SharePoint 2016

- Sans programmer, ajouter des règles métiers à sa plateforme collaborative
- La place d'Access
- L'App Store d'entreprise
- La création de formulaires
- Intégration globale de SharePoint 2016 en dehors du monde Office et de Microsoft

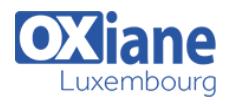

### La conception de solutions décisionnelles (B.I.) dans SharePoint 2016

- La place de SharePoint dans l'offre BI (Business Intelligence) de Microsoft
- Présentation des liens avec SQL Server
- SharePoint avec Excel et Visio

# Modalités

- Type d'action :Acquisition des connaissances
- Moyens de la formation :Formation présentielle 1 poste par stagiaire 1 vidéo projecteur Support de cours fourni à chaque stagiaire
- Modalités pédagogiques :Exposés Cas pratiques Synthèse
- Validation :Exercices de validation Attestation de stages
- Créer des rapports interactifs avec les éditions 2013 et 2016 d'Excel
- Nouveautés de SharePoint 2016 : l'extension des fonctionnalités de SharePoint Server via son intégration à SharePoint Online, les nouvelles fonctionnalités de Office 365 Power BI.